# Package 'omopgenerics'

# July 3, 2024

Title Methods and Classes for the OMOP Common Data Model

Version 0.2.3

Description Provides definitions of core classes and methods used by analytic pipelines that query the OMOP (Observational Medical Outcomes Partnership) common data model.

License Apache License (>= 2)

Encoding UTF-8

RoxygenNote 7.3.1

Imports cli, dbplyr, dplyr, glue, methods, rlang, snakecase, stringr, tidyr

Depends  $R$  ( $>= 4.1$ )

**Suggests** covr, knitr, rmarkdown, test that  $(>= 3.0.0)$ 

URL <https://darwin-eu-dev.github.io/omopgenerics/>

Config/testthat/edition 3

Config/testthat/parallel true

VignetteBuilder knitr

# NeedsCompilation no

Author Martí Català [aut, cre] (<<https://orcid.org/0000-0003-3308-9905>>), Edward Burn [aut] (<<https://orcid.org/0000-0002-9286-1128>>), Mike Du [ctb] (<<https://orcid.org/0000-0002-9517-8834>>), Yuchen Guo [ctb] (<<https://orcid.org/0000-0002-0847-4855>>), Adam Black [ctb] (<<https://orcid.org/0000-0001-5576-8701>>), Marta Alcalde-Herraiz [ctb] (<<https://orcid.org/0009-0002-4405-1814>>), Nuria Mercade-Besora [ctb] (<<https://orcid.org/0009-0006-7948-3747>>)

Maintainer Martí Català <marti.catalasabate@ndorms.ox.ac.uk>

Repository CRAN

Date/Publication 2024-07-03 07:30:02 UTC

# **Contents**

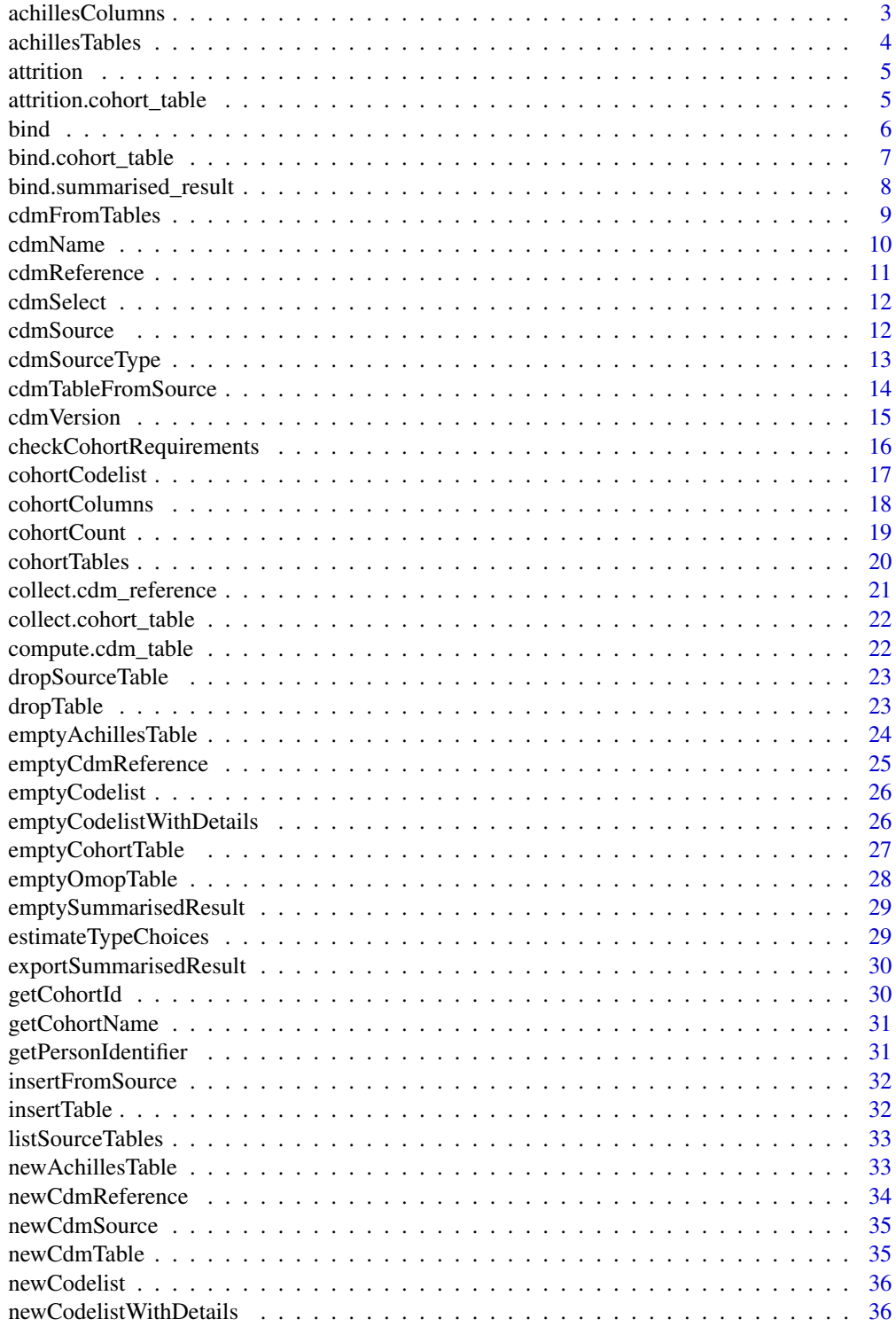

<span id="page-2-0"></span>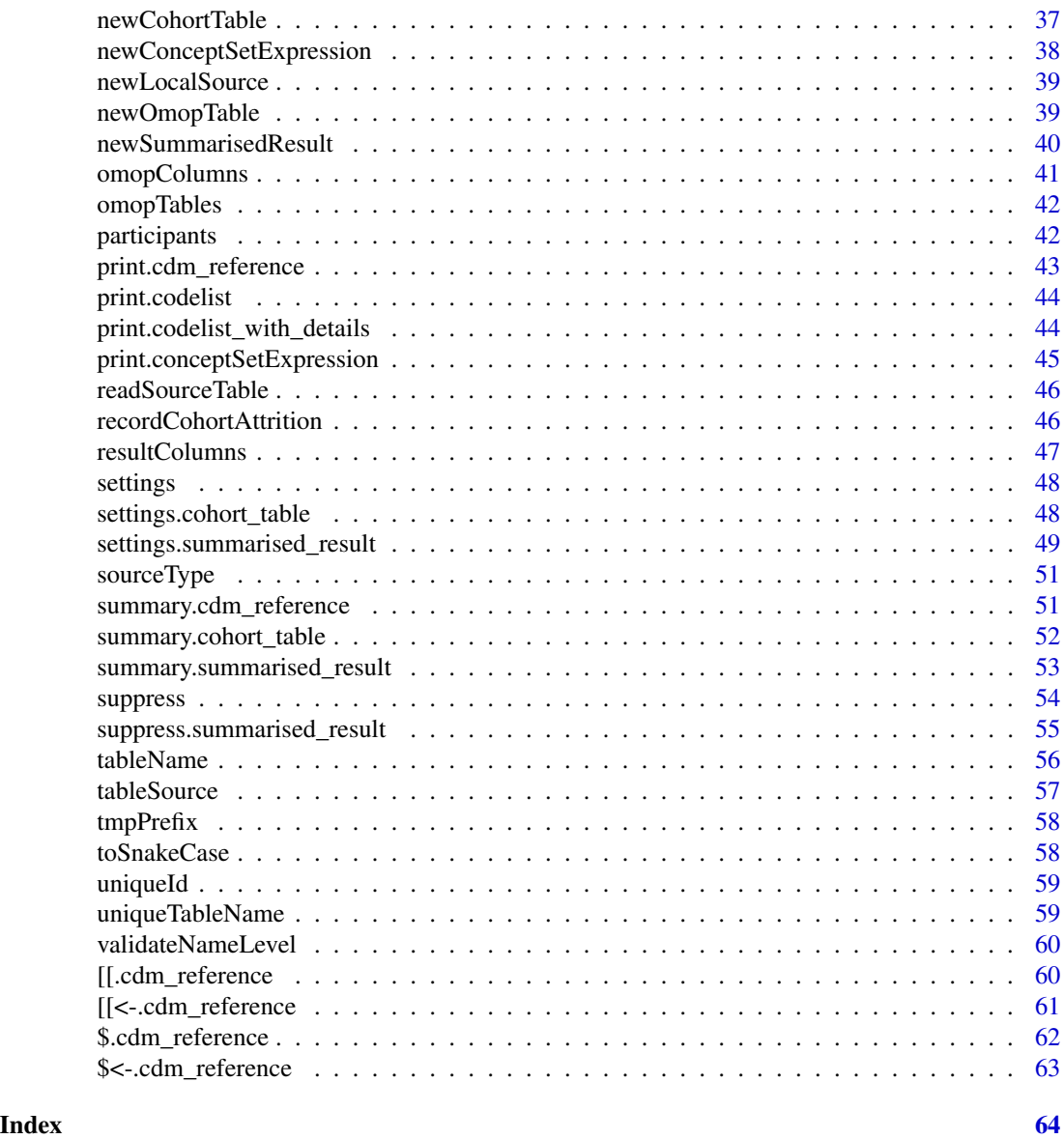

achillesColumns *Required columns for each of the achilles result tables*

# Description

Required columns for each of the achilles result tables

# Usage

```
achillesColumns(table, required = TRUE, version = "5.3")
```
# <span id="page-3-0"></span>Arguments

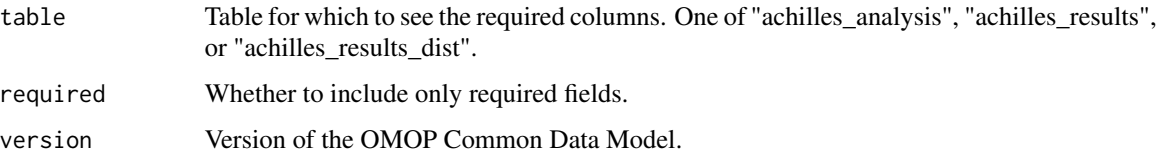

# Value

Character vector with the column names

#### Examples

```
library(omopgenerics)
achillesColumns("achilles_analysis")
achillesColumns("achilles_results")
achillesColumns("achilles_results_dist")
```
achillesTables *Names of the tables that contain the results of achilles analyses*

#### Description

Names of the tables that contain the results of achilles analyses

#### Usage

```
achillesTables(version = "5.3")
```
# Arguments

version Version of the OMOP Common Data Model.

#### Value

Names of the tables that are contain the results from the achilles analyses

```
library(omopgenerics)
achillesTables()
```
<span id="page-4-0"></span>

Get attrition from an object.

# Usage

attrition(x)

# Arguments

x An object for which to get an attrition summary.

#### Value

A table with the attrition.

attrition.cohort\_table

*Get cohort attrition from a cohort\_table object.*

# Description

Get cohort attrition from a cohort\_table object.

# Usage

## S3 method for class 'cohort\_table' attrition(x)

# Arguments

x A cohort\_table

# Value

A table with the attrition.

#### Examples

```
library(omopgenerics)
library(dplyr, warn.conflicts = FALSE)
person <- tibble(
  person_id = 1, gender_concept_id = 0, year_of_birth = 1990,
  race_concept_id = 0, ethnicity_concept_id = 0)
observation_period <- tibble(
  observation\_period\_id = 1, person\_id = 1,
  observation_period_start_date = as.Date("2000-01-01"),
  observation_period_end_date = as.Date("2025-12-31"),
  period_type_concept_id = 0
)
cohort <- tibble(
  \text{cohort\_definition\_id} = c(1, 1, 1, 2),subject_id = 1,
 \text{chort}\_ \text{start}\_ \text{date} = \text{as}\_ \text{Date}(c("2020-01-01", "2021-01-01", "2022-01-01", "2022-01-01"))\text{chort\_end\_date} = \text{as}.\text{Date}(c("2020-01-01", "2021-01-01", "2022-01-01", "2022-01-01"))\lambdacdm <- cdmFromTables(
  tables = list("person" = person, "observation_period" = observation_period),
  cdmName = "my_example_cdm",
  cohortTables = list("cohort1" = cohort)
\lambda
```

```
attrition(cdm$cohort1)
```
bind *Bind two or more objects of the same class.*

#### Description

Bind two or more objects of the same class.

#### Usage

 $bind(...)$ 

#### Arguments

... Objects to bind.

# Value

New object.

<span id="page-5-0"></span>

<span id="page-6-0"></span>bind.cohort\_table *Bind two or more cohort tables*

#### Description

Bind two or more cohort tables

#### Usage

```
## S3 method for class 'cohort_table'
bind(..., name)
```
#### Arguments

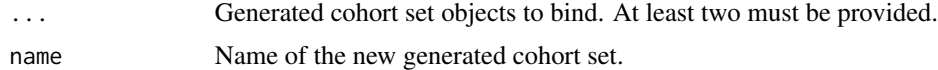

#### Value

The cdm object with a new generated cohort set containing all of the cohorts passed.

```
library(omopgenerics)
library(dplyr, warn.conflicts = FALSE)
cohort1 <- tibble(
  cohort_definition_id = 1,
  subject_id = 1:3,cohort_start_date = as.Date("2010-01-01"),
  cohort_end_date = as.Date("2010-01-05")
)
cohort2 <- tibble(
  \text{cohort\_definition\_id} = c(2, 2, 3, 3, 3),subject_id = c(1, 2, 3, 1, 2),cohort_start_date = as.Date("2010-01-01"),
  cohort_end_date = as.Date("2010-01-05")
)
cdm <- cdmFromTables(
  tables = list(
    "person" = tibble(
      person_id = c(1, 2, 3), gender\_concept_id = 0, year_of_birth = 1990,race_concept_id = 0, ethnicity_concept_id = 0),
    "observation_period" = tibble(
      observation\_period\_id = 1:3, person\_id = 1:3,
      observation_period_start_date = as.Date("2000-01-01"),
      observation_period_end_date = as.Date("2025-12-31"),
      period_type_concept_id = 0
```

```
)
 ),
 cdmName = "mock",
 cohortTables = list("cohort1" = cohort1, "cohort2" = cohort2))
cdm <- bind(cdm$cohort1, cdm$cohort2, name = "cohort3")
settings(cdm$cohort3)
cdm$cohort3
```
bind.summarised\_result

*Bind two or summarised\_result objects*

#### Description

Bind two or summarised\_result objects

# Usage

```
## S3 method for class 'summarised_result'
bind(...)
```
#### Arguments

... summarised\_result objects

# Value

A summarised\_result object the merged objects.

```
library(omopgenerics)
library(dplyr, warn.conflicts = FALSE)
cdm <- cdmFromTables(
  tables = list(
    "person" = tibble(
      person_id = c(1, 2, 3), gender\_concept_id = 0, year_of_birth = 1990,
      race_concept_id = 0, ethnicity_concept_id = 0),
    "observation_period" = tibble(
      observation\_period\_id = 1:3, person\_id = 1:3,
      observation_period_start_date = as.Date("2000-01-01"),
      observation_period_end_date = as.Date("2025-12-31"),
      period_type_concept_id = 0
   )
  ),
```
# <span id="page-8-0"></span>cdmFromTables 9

```
cdmName = "mock",
  cohortTables = list("cohort1" = tibble(
    cohort_definition_id = 1,
    subject_id = 1:3,\text{cohort}\_\text{start}\_\text{date} = \text{as}.\text{Date}("2010-01-01"),cohort_end_date = as.Date("2010-01-05")
 ))
\lambdaresult1 <- summary(cdm)
result2 <- summary(cdm$cohort1)
mergedResult <- bind(result1, result2)
mergedResult
```
cdmFromTables *Create a cdm object from local tables*

# Description

Create a cdm object from local tables

#### Usage

```
cdmFromTables(tables, cdmName, cohortTables = list(), cdmVersion = NULL)
```
#### Arguments

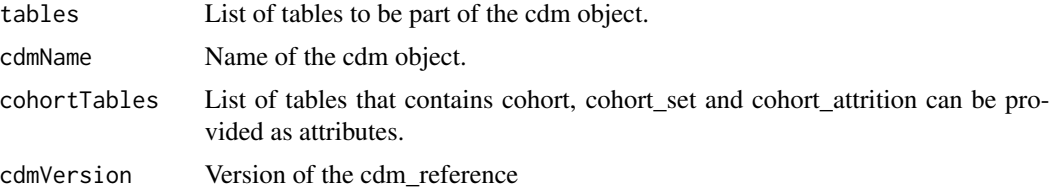

# Value

A cdm\_reference object.

```
library(omopgenerics)
library(dplyr, warn.conflicts = FALSE)
person <- tibble(
 person_id = 1, gender_concept_id = 0, year_of_birth = 1990,
  race_concept_id = 0, ethnicity_concept_id = 0\mathcal{L}
```

```
observation_period <- tibble(
  observation\_period\_id = 1, person\_id = 1,
  observation_period_start_date = as.Date("2000-01-01"),
  observation_period_end_date = as.Date("2025-12-31"),
  period_type_concept_id = 0
\mathcal{L}cdm <- cdmFromTables(
  tables = list("person" = person, "observation_period" = observation_period),
  cdmName = "test"
\mathcal{L}
```
#### cdmName *Get the name of a cdm\_reference associated object*

#### Description

Get the name of a cdm\_reference associated object

#### Usage

cdmName(x)

#### Arguments

x A cdm\_reference or cdm\_table object.

# Value

Name of the cdm\_reference.

```
library(omopgenerics)
library(dplyr, warn.conflicts = FALSE)
cdm <- cdmFromTables(
 tables = list(
    "person" = tibble(
     person_id = c(1, 2, 3), gender\_concept_id = 0, year_of_birth = 1990,race_concept_id = 0, ethnicity_concept_id = 0),
    "observation_period" = tibble(
     observation\_period\_id = 1:3, person\_id = 1:3,
     observation_period_start_date = as.Date("2000-01-01"),
     observation_period_end_date = as.Date("2025-12-31"),
     period_type_concept_id = 0
   )
 ),
```
<span id="page-9-0"></span>

# <span id="page-10-0"></span>cdmReference 11

cdmName = "mock"  $\mathcal{L}$ cdmName(cdm)

cdmName(cdm\$person)

cdmReference *Get the* cdm\_reference *of a* cdm\_table*.*

#### Description

Get the cdm\_reference of a cdm\_table.

#### Usage

```
cdmReference(table)
```
#### Arguments

table A cdm\_table.

#### Value

A cdm\_reference.

```
library(omopgenerics)
library(dplyr, warn.conflicts = FALSE)
cdm <- cdmFromTables(
  tables = list(
    "person" = tibble(
      person_id = c(1, 2, 3), gender\_concept_id = 0, year_of\_birth = 1990,race_concept_id = 0, ethnicity_concept_id = 0),
    "observation_period" = tibble(
      observation\_period\_id = 1:3, person\_id = 1:3,
      observation_period_start_date = as.Date("2000-01-01"),
      observation_period_end_date = as.Date("2025-12-31"),
      period_type_concept_id = 0
    \lambda),
  cdmName = "mock"
\mathcal{L}
```
<span id="page-11-0"></span>

Restrict the cdm object to a subset of tables.

# Usage

cdmSelect(cdm, ...)

#### Arguments

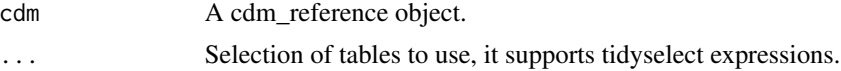

# Value

A cdm\_reference with only the specified tables.

# Examples

```
cdm <- emptyCdmReference("my cdm")
cdm
```
 $cdm$  |> cdmSelect("person")

cdmSource *Get the source of a cdm\_reference.*

#### Description

Get the source of a cdm\_reference.

# Usage

cdmSource(cdm)

# Arguments

cdm A cdm\_reference object.

# Value

A cdm\_source object.

# <span id="page-12-0"></span>cdmSourceType 13

# Examples

```
library(omopgenerics)
library(dplyr, warn.conflicts = FALSE)
cdm <- cdmFromTables(
 tables = list(
    "person" = tibble(
     person_id = c(1, 2, 3), gender_concept_id = 0, year_of_birth = 1990,
      race_concept_id = 0, ethnicity_concept_id = 0),
    "observation_period" = tibble(
      observation\_period\_id = 1:3, person\_id = 1:3,
      observation_period_start_date = as.Date("2000-01-01"),
     observation_period_end_date = as.Date("2025-12-31"),
      period_type_concept_id = 0
   )
 ),
 cdmName = "mock"
\mathcal{L}cdmSource(cdm)
```
cdmSourceType *Get the source type of a cdm\_reference object.*

#### Description

Get the source type of a cdm\_reference object.

# Usage

cdmSourceType(cdm)

#### Arguments

cdm A cdm\_reference object.

#### Value

A character vector with the type of source of the cdm\_reference object.

```
library(omopgenerics)
library(dplyr, warn.conflicts = FALSE)
cdm <- cdmFromTables(
  tables = list(
```

```
"person" = tibble(
      person_id = c(1, 2, 3), gender\_concept_id = 0, year_of_birth = 1990,race_concept_id = 0, ethnicity_concept_id = 0),
    "observation_period" = tibble(
      observation\_period\_id = 1:3, person\_id = 1:3,
      observation_period_start_date = as.Date("2000-01-01"),
      observation_period_end_date = as.Date("2025-12-31"),
      period_type_concept_id = 0
   \lambda),
 cdmName = "mock"
\mathcal{L}cdmSourceType(cdm = cdm)
```
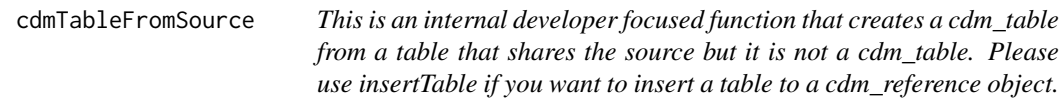

This is an internal developer focused function that creates a cdm\_table from a table that shares the source but it is not a cdm\_table. Please use insertTable if you want to insert a table to a cdm\_reference object.

#### Usage

cdmTableFromSource(src, value)

# Arguments

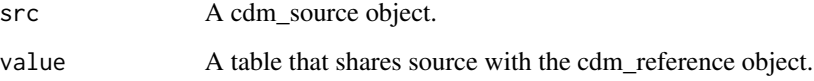

#### Value

A cdm\_table.

<span id="page-14-0"></span>

Get the version of a cdm\_reference.

#### Usage

cdmVersion(cdm)

# Arguments

cdm A cdm\_reference object.

#### Value

Version of the cdm\_reference.

# Examples

```
library(omopgenerics)
library(dplyr, warn.conflicts = FALSE)
cdm <- cdmFromTables(
  tables = list(
    "person" = tibble(
      person_id = c(1, 2, 3), gender\_concept_id = 0, year_of_birth = 1990,race_concept_id = 0, ethnicity_concept_id = 0),
    "observation_period" = tibble(
      observation_period_id = 1:3, person_id = 1:3,
      observation_period_start_date = as.Date("2000-01-01"),
      observation_period_end_date = as.Date("2025-12-31"),
      period_type_concept_id = 0
   )
  ),
  cdmName = "mock"
\lambda
```
cdmVersion(cdm)

```
checkCohortRequirements
```
*Check whether a cohort table satisfies requirements*

# Description

Check whether a cohort table satisfies requirements

# Usage

```
checkCohortRequirements(
  cohort,
  checkEndAfterStart = TRUE,
  checkOverlappingEntries = TRUE,
  checkMissingValues = TRUE,
  checkInObservation = TRUE,
  type = "error",
  call = parent.frame()\mathcal{E}
```
# Arguments

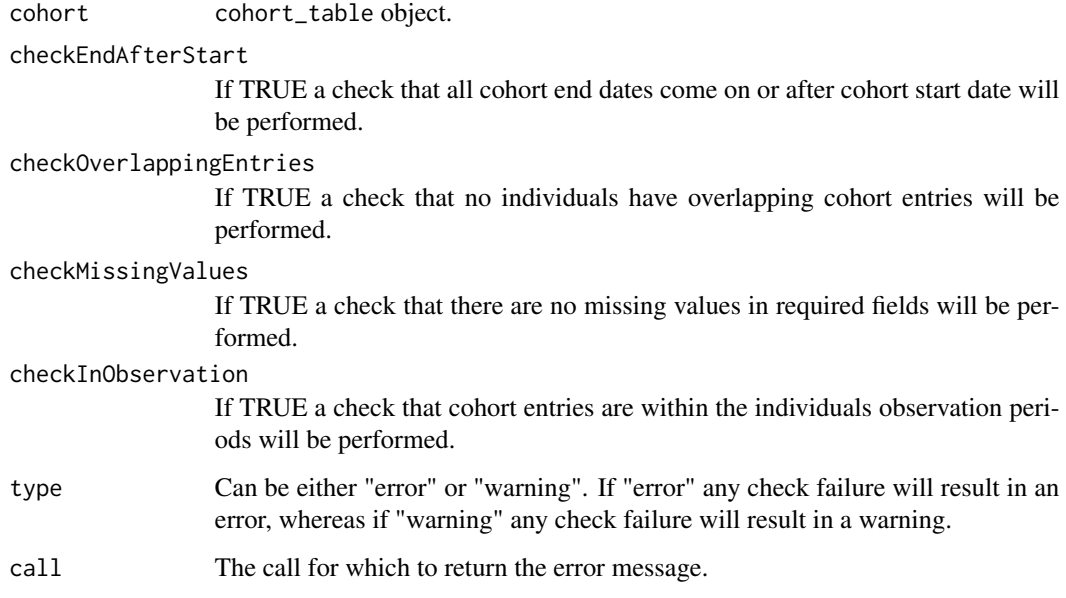

#### Value

An error will be returned if any of the selected checks fail.

# <span id="page-16-0"></span>cohortCodelist 17

#### Examples

```
library(omopgenerics)
person <- dplyr::tibble(
  person_id = 1, gender_concept_id = 0, year_of_birth = 1990,
  race_concept_id = 0, ethnicity_concept_id = 0)
observation_period <- dplyr::tibble(
  observation\_period\_id = 1, person\_id = 1,
  observation_period_start_date = as.Date("2000-01-01"),
  observation_period_end_date = as.Date("2025-12-31"),
  period_type_concept_id = 0
)
cdm <- cdmFromTables(
  tables = list("person" = person, "observation_period" = observation_period),
  cdmName = "test"
\lambdacdm <- insertTable(cdm, name = "cohort1", table = dplyr::tibble(
  cohort\_definition\_id = 1, subject\_id = 1,
  cohort_start_date = as.Date(c("2020-01-01", "2020-01-10")),
  cohort_end_date = as.Date(c("2020-01-10", "2020-01-25"))
))
cdm$cohort1 <- newCohortTable(cdm$cohort1, .softValidation = TRUE)
# checkCohortRequirements(cdm$cohort1)
```
cohortCodelist *Get codelist from a cohort\_table object.*

#### Description

Get codelist from a cohort table object.

#### Usage

```
cohortCodelist(
  cohortTable,
  cohortId,
 type = c("index event", "inclusion criteria", "exclusion criteria", "exit criteria")
\lambda
```
#### Arguments

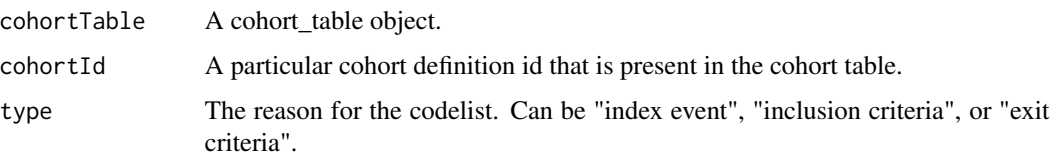

#### <span id="page-17-0"></span>Value

A table with the codelists used.

#### Examples

```
library(omopgenerics)
library(dplyr, warn.conflicts = FALSE)
person <- tibble(
  person_id = 1, gender\_concept_id = 0, year_of_birth = 1990,
  race_concept_id = 0, ethnicity_concept_id = 0)
observation_period <- tibble(
  observation_period_id = 1, person_id = 1,
  observation_period_start_date = as.Date("2000-01-01"),
  observation_period_end_date = as.Date("2025-12-31"),
  period_type_concept_id = 0
\lambdacohort <- tibble(
  cohort\_definition\_id = c(1, 1, 1, 2),
  subject_id = 1,
  cohort_start_date = as.Date(c(
    "2020-01-01", "2021-01-01", "2022-01-01", "2022-01-01"
  )),
  cohort_end_date = as.Date(c(
    "2020-01-01", "2021-01-01", "2022-01-01", "2022-01-01"
 ))
)
cdm <- cdmFromTables(
  tables = list("person" = person, "observation_period" = observation_period),
  cdmName = "my_example_cdm",
  cohortTables = list("cohort1" = cohort)
)
cdm$cohort1 <- newCohortTable(table = cdm$cohort1,
                                 cohortCodelistRef = dplyr::tibble(
                                 \text{cohort\_definition\_id} = c(1,1,1,2,2),
                                 codelist_name =c("disease X", "disease X", "disease X",
                                                  "disease Y", "disease Y"),
                                 concept_id = c(1, 2, 3, 4, 5),type = "index event"
                               ))
cohortCodelist(cdm$cohort1, cohortId = 1, type = "index event")
```
cohortColumns *Required columns for a generated cohort set.*

#### **Description**

Required columns for a generated cohort set.

# <span id="page-18-0"></span>cohortCount 19

# Usage

cohortColumns(table, required = TRUE, version = "5.3")

# Arguments

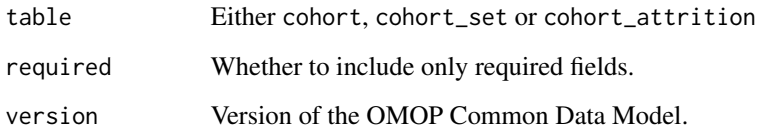

#### Value

Character vector with the column names

Required columns

# Examples

```
library(omopgenerics)
cohortColumns("cohort")
```
cohortCount *Get cohort counts from a cohort\_table object.*

# Description

Get cohort counts from a cohort\_table object.

#### Usage

```
cohortCount(cohort)
```
# Arguments

cohort A cohort\_table object.

# Value

A table with the counts.

#### Examples

```
library(omopgenerics)
library(dplyr, warn.conflicts = FALSE)
person <- tibble(
  person_id = 1, gender\_concept_id = 0, year_of_birth = 1990,
  race_concept_id = 0, ethnicity_concept_id = 0)
observation_period <- tibble(
  observation\_period\_id = 1, person\_id = 1,
  observation_period_start_date = as.Date("2000-01-01"),
  observation_period_end_date = as.Date("2025-12-31"),
  period_type_concept_id = 0
)
cohort <- tibble(
  \text{cohort\_definition\_id} = c(1, 1, 1, 2),subject_id = 1,
  cohort_start_date = as.Date(c(
    "2020-01-01", "2021-01-01", "2022-01-01", "2022-01-01"
  )),
  cohort_end_date = as.Date(c(
    "2020-01-01", "2021-01-01", "2022-01-01", "2022-01-01"
  )),
\lambdacdm <- cdmFromTables(
  tables = list("person" = person, "observation_period" = observation_period),
  cdmName = "my_example_cdm",
  cohortTables = list("cohort1" = cohort)
)
cohortCount(cdm$cohort1)
```
cohortTables *Cohort tables that a cdm reference can contain in the OMOP Common Data Model.*

#### Description

Cohort tables that a cdm reference can contain in the OMOP Common Data Model.

#### Usage

```
cohortTables(version = "5.3")
```
#### Arguments

version Version of the OMOP Common Data Model.

<span id="page-19-0"></span>

# <span id="page-20-0"></span>collect.cdm\_reference 21

#### Value

cohort tables

#### Examples

```
library(omopgenerics)
cohortTables()
```
collect.cdm\_reference *Retrieves the cdm reference into a local cdm.*

# Description

Retrieves the cdm reference into a local cdm.

#### Usage

## S3 method for class 'cdm\_reference'  $collect(x, \ldots)$ 

# Arguments

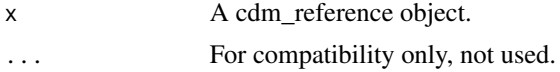

#### Value

A local cdm\_reference.

```
library(omopgenerics)
library(dplyr, warn.conflicts = FALSE)
cdm <- cdmFromTables(
 tables = list(
    "person" = dplyr::tibble(
     person_id = c(1, 2, 3), gender\_concept_id = 0, year_of_birth = 1990,race_concept_id = 0, ethnicity_concept_id = 0),
    "observation_period" = dplyr::tibble(
     observation\_period\_id = 1:3, person\_id = 1:3,
     observation_period_start_date = as.Date("2000-01-01"),
     observation_period_end_date = as.Date("2025-12-31"),
     period_type_concept_id = 0
   )
 ),
 cdmName = "mock"
```

```
\overline{\phantom{a}}collect(cdm)
```
collect.cohort\_table *To collect a* cohort\_table *object.*

# Description

To collect a cohort\_table object.

# Usage

## S3 method for class 'cohort\_table'  $collect(x, \ldots)$ 

# Arguments

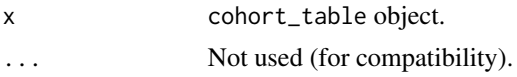

#### Value

A data frame with the cohort\_table

compute.cdm\_table *Store results in a table.*

#### Description

Store results in a table.

#### Usage

```
## S3 method for class 'cdm_table'
compute(x, name = uniqueTableName(), temporary = TRUE, overwrite = TRUE, ...)
```
#### Arguments

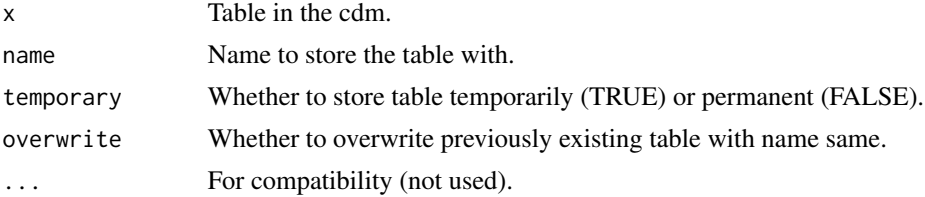

<span id="page-21-0"></span>

# <span id="page-22-0"></span>dropSourceTable 23

# Value

Reference to a table in the cdm

dropSourceTable *Drop a table from a cdm object.*

# Description

Drop a table from a cdm object.

# Usage

dropSourceTable(cdm, name)

# Arguments

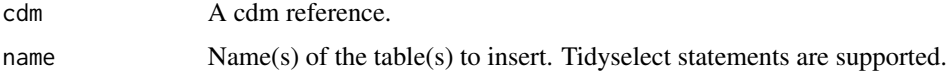

# Value

The table in the cdm reference.

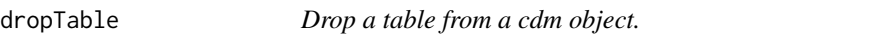

# Description

Drop a table from a cdm object.

#### Usage

```
dropTable(cdm, name)
```
# Arguments

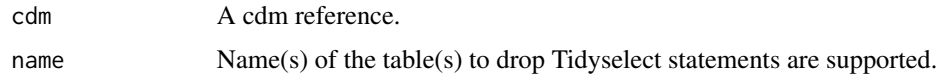

### Value

The cdm reference.

#### Examples

```
library(omopgenerics)
library(dplyr, warn.conflicts = FALSE)
person <- tibble(
  person_id = 1, gender\_concept_id = 0, year_of_birth = 1990,
  race_concept_id = 0, ethnicity_concept_id = 0
)
observation_period <- tibble(
  observation\_period\_id = 1, person\_id = 1,
  observation_period_start_date = as.Date("2000-01-01"),
  observation_period_end_date = as.Date("2025-12-31"),
  period_type_concept_id = 0
)
cohort <- tibble(
  \text{cohort\_definition\_id} = c(1, 1, 1, 2),subject_id = 1,
  cohort_start_date = as.Date(c(
    "2020-01-01", "2021-01-01", "2022-01-01", "2022-01-01"
  )),
  cohort_end_date = as.Date(c(
    "2020-01-01", "2021-01-01", "2022-01-01", "2022-01-01"
  )),
)
cdm <- cdmFromTables(
  tables = list("person" = person, "observation_period" = observation_period),
  cdmName = "my_example_cdm",
  cohortTables = list("cohort1" = cohort)
)
cdm
cdm <- dropTable(cdm = cdm, name = "cohort1")
cdm
```
emptyAchillesTable *Create an empty achilles table*

#### Description

Create an empty achilles table

#### Usage

emptyAchillesTable(cdm, name)

<span id="page-23-0"></span>

# <span id="page-24-0"></span>Arguments

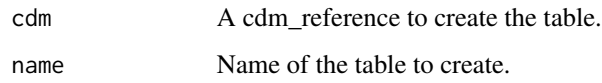

# Value

The cdm\_reference with an achilles empty table

# Examples

```
library(omopgenerics)
cdm <- emptyCdmReference("my_example_cdm")
emptyAchillesTable(cdm = cdm, name = "achilles_results" )
```
emptyCdmReference *Create an empty cdm\_reference*

# Description

Create an empty cdm\_reference

# Usage

```
emptyCdmReference(cdmName, cdmVersion = NULL)
```
# Arguments

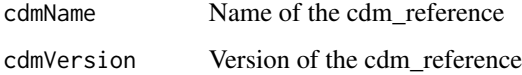

# Value

An empty cdm\_reference

```
library(omopgenerics)
emptyCdmReference(cdmName = "my_example_cdm")
```
<span id="page-25-0"></span>

Empty codelist object.

# Usage

emptyCodelist()

# Value

An empty codelist object.

# Examples

emptyCodelist()

emptyCodelistWithDetails

*Empty* codelist *object.*

# Description

Empty codelist object.

# Usage

emptyCodelistWithDetails()

# Value

An empty codelist object.

# Examples

emptyCodelistWithDetails()

<span id="page-26-0"></span>emptyCohortTable *Create an empty cohort\_table object*

#### Description

Create an empty cohort\_table object

#### Usage

emptyCohortTable(cdm, name, overwrite = TRUE)

#### Arguments

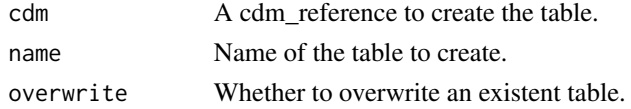

#### Value

The cdm\_reference with an empty cohort table

```
library(omopgenerics)
library(dplyr, warn.conflicts = FALSE)
person <- tibble(
  person_id = 1, gender_concept_id = 0, year_of_birth = 1990,
  race_concept_id = 0, ethnicity_concept_id = 0)
observation_period <- tibble(
  observation\_period\_id = 1, person\_id = 1,
  observation_period_start_date = as.Date("2000-01-01"),
  observation_period_end_date = as.Date("2025-12-31"),
  period_type_concept_id = 0
)
cdm <- cdmFromTables(
  tables = list("person" = person, "observation_period" = observation_period),
  cdmName = "test"
\mathcal{E}cdm <- emptyCohortTable(cdm, "my_empty_cohort")
cdm
cdm$my_empty_cohort
settings(cdm$my_empty_cohort)
attrition(cdm$my_empty_cohort)
cohortCount(cdm$my_empty_cohort)
```
<span id="page-27-0"></span>

Create an empty omop table

#### Usage

emptyOmopTable(cdm, name)

# Arguments

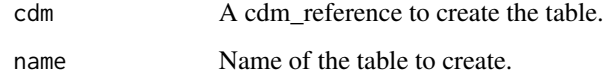

#### Value

The cdm\_reference with an empty cohort table

```
library(omopgenerics)
person <- dplyr::tibble(
  person_id = 1, gender_concept_id = 0, year_of_birth = 1990,
  race_concept_id = 0, ethnicity_concept_id = 0)
observation_period <- dplyr::tibble(
  observation\_period\_id = 1, person\_id = 1,
  observation_period_start_date = as.Date("2000-01-01"),
  observation_period_end_date = as.Date("2025-12-31"),
  period_type_concept_id = 0
\lambdacdm <- cdmFromTables(
  tables = list("person" = person, "observation_period" = observation_period),
  cdmName = "test"
)
cdm <- emptyOmopTable(cdm, "drug_exposure")
cdm$drug_exposure
```
<span id="page-28-0"></span>emptySummarisedResult *Empty* summarised\_result *object.*

#### Description

Empty summarised\_result object.

#### Usage

```
emptySummarisedResult(settings = NULL)
```
#### Arguments

settings Tibble/data.frame with the settings of the empty summarised\_result. It has to contain at least result\_id column.

# Value

An empty summarised\_result object.

#### Examples

library(omopgenerics)

emptySummarisedResult()

estimateTypeChoices *Choices that can be present in* estimate\_type *column.*

# Description

Choices that can be present in estimate\_type column.

#### Usage

```
estimateTypeChoices()
```
#### Value

A character vector with the options that can be present in estimate\_type column in the summarised\_result objects.

### Examples

library(omopgenerics)

estimateTypeChoices()

```
exportSummarisedResult
```
*Export a summarised\_result object to a csv file.*

# Description

Export a summarised\_result object to a csv file.

#### Usage

```
exportSummarisedResult(
  ...,
 minCellCount = 5,
 fileName = "results_{cdm_name}_{date}.csv",
 path = getwd()
)
```
# Arguments

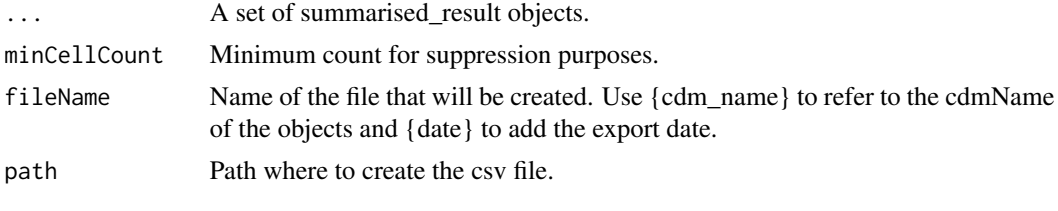

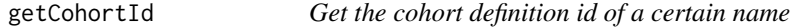

# Description

Get the cohort definition id of a certain name

# Usage

```
getCohortId(cohort, cohortName = NULL)
```
# Arguments

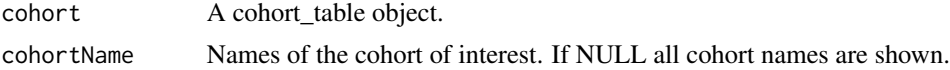

# Value

Cohort definition ids

<span id="page-30-0"></span>

Get the cohort name of a certain cohort definition id

#### Usage

```
getCohortName(cohort, cohortId = NULL)
```
# Arguments

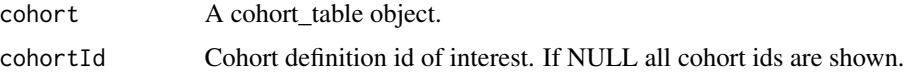

# Value

Cohort names

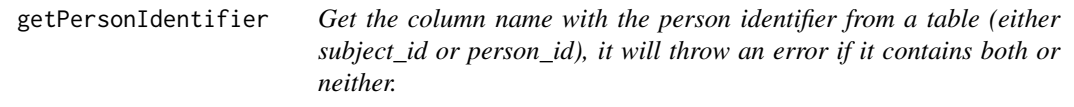

# Description

Get the column name with the person identifier from a table (either subject\_id or person\_id), it will throw an error if it contains both or neither.

#### Usage

```
getPersonIdentifier(x, call = parent.frame())
```
# Arguments

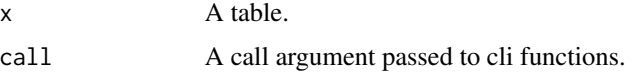

#### Value

Person identifier column.

<span id="page-31-0"></span>insertFromSource *Convert a table that is not a cdm\_table but have the same original source to a cdm\_table. This Table is not meant to be used to insert tables in the cdm, please use insertTable instead.*

# Description

[Deprecated]

# Usage

insertFromSource(cdm, value)

# Arguments

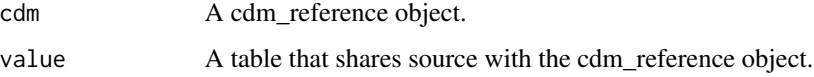

# Value

A table in the cdm\_reference environment

insertTable *Insert a table to a cdm object.*

# Description

Insert a table to a cdm object.

#### Usage

```
insertTable(cdm, name, table, overwrite = TRUE, temporary = FALSE)
```
# Arguments

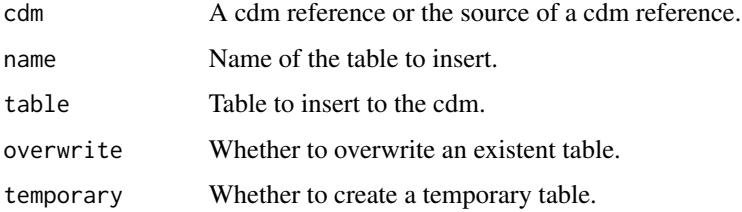

#### <span id="page-32-0"></span>listSourceTables 33

#### Value

The cdm reference. library(omopgenerics) library(dplyr, warn.conflicts = FALSE)

```
person <- tibble( person_id = 1, gender_concept_id = 0, year_of_birth = 1990, race_concept_id
= 0, ethnicity_concept_id = 0 ) observation_period \lt- tibble( observation_period_id = 1, per-
son_id = 1, observation_period_start_date = as.Date("2000-01-01"), observation_period_end_date
= as.Date("2025-12-31"), period_type_concept_id = 0 ) cdm <- cdmFromTables( tables = list("person"
= person, "observation_period" = observation_period), cdmName = "my_example_cdm" )
x \leq- tibble(a = 1)
cdm < -i insertTable(cdm = cdm, name = "new_table", table = x)cdm$new_table
```
listSourceTables *List tables that can be accessed though a cdm object.*

# Description

List tables that can be accessed though a cdm object.

#### Usage

listSourceTables(cdm)

#### Arguments

cdm A cdm reference or the source of a cdm reference.

# Value

A character vector with the names of tables.

newAchillesTable *Create an achilles table from a cdm\_table.*

#### Description

Create an achilles table from a cdm\_table.

#### Usage

```
newAchillesTable(table)
```
#### Arguments

table A cdm\_table.

#### <span id="page-33-0"></span>Value

An achilles\_table object

newCdmReference cdm\_reference *objects constructor*

#### Description

cdm\_reference objects constructor

#### Usage

```
newCdmReference(tables, cdmName, cdmVersion = NULL, .softValidation = FALSE)
```
#### Arguments

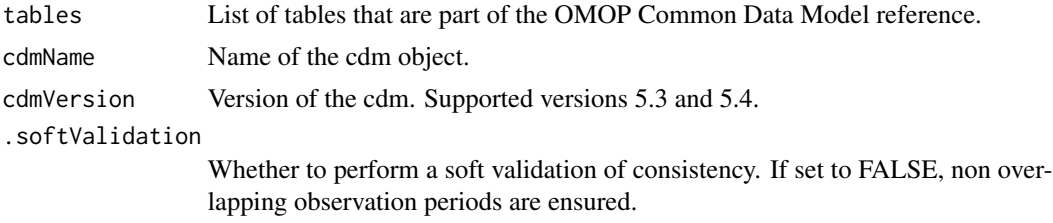

#### Value

A cdm\_reference object.

```
library(omopgenerics)
library(dplyr, warn.conflicts = FALSE)
cdmTables <- list(
  "person" = tibble(
   person_id = 1, gender_concept_id = 0, year_of_birth = 1990,
   race_concept_id = 0, ethnicity_concept_id = 0) |>newCdmTable(newLocalSource(), "person"),
  "observation_period" = tibble(
   observation\_period\_id = 1, person\_id = 1,
   observation_period_start_date = as.Date("2000-01-01"),
   observation_period_end_date = as.Date("2025-12-31"),
    period_type_concept_id = 0
  ) |>
    newCdmTable(newLocalSource(), "observation_period")
)
cdm <- newCdmReference(tables = cdmTables, cdmName = "mock")
```
# <span id="page-34-0"></span>newCdmSource 35

cdm

# newCdmSource *Create a cdm source object.*

# Description

Create a cdm source object.

# Usage

newCdmSource(src, sourceType)

# Arguments

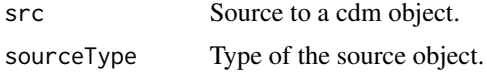

#### Value

A validated cdm source object.

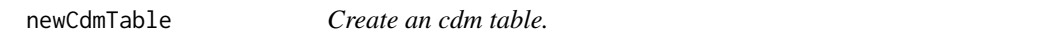

# Description

Create an cdm table.

# Usage

newCdmTable(table, src, name)

# Arguments

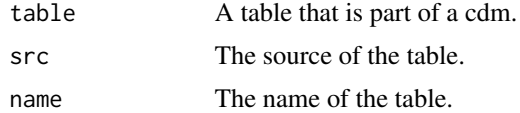

# Value

A cdm\_table object

<span id="page-35-0"></span>

'codelist' object constructor

# Usage

newCodelist(x)

# Arguments

x A named list where each element contains a vector of concept IDs.

# Value

A codelist object.

newCodelistWithDetails

*'codelist' object constructor*

# Description

'codelist' object constructor

# Usage

```
newCodelistWithDetails(x)
```
#### Arguments

x A named list where each element contains a tibble with the column concept\_id

#### Value

A codelist object.

<span id="page-36-0"></span>newCohortTable cohort\_table *objects constructor.*

#### Description

cohort\_table objects constructor.

#### Usage

```
newCohortTable(
  table,
  cohortSetRef = attr(table, "cohort_set"),
  cohortAttritionRef = attr(table, "cohort_attrition"),
  cohortCodelistRef = attr(table, "cohort_codelist"),
  .softValidation = FALSE
\mathcal{L}
```
#### Arguments

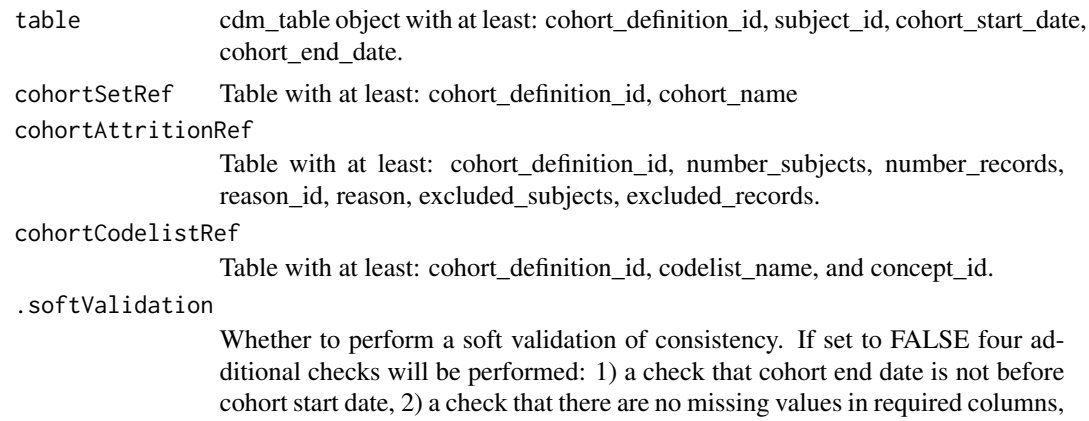

3) a check that cohort duration is all within observation period, and 4) that there

#### Value

A cohort\_table object

# Examples

```
person <- dplyr::tibble(
  person_id = 1, gender_concept_id = 0, year_of_birth = 1990,
  race_concept_id = 0, ethnicity_concept_id = 0\mathcal{L}observation_period <- dplyr::tibble(
  observation_period_id = 1, person_id = 1,
  observation_period_start_date = as.Date("2000-01-01"),
```
are no overlapping cohort entries

```
observation_period_end_date = as.Date("2025-12-31"),
  period_type_concept_id = 0
)
cohort1 <- dplyr::tibble(
  cohort\_definition\_id = 1, subject\_id = 1,
  cohort_start_date = as.Date("2020-01-01"),
  cohort_end_date = as.Date("2020-01-10")
\lambdacdm <- cdmFromTables(
  tables = list(
    "person" = person,
    "observation_period" = observation_period,
    "cohort1" = cohort1
  ),
  cdmName = "test"
)
cdm
cdm$cohort1 <- newCohortTable(table = cdm$cohort1)
cdm
settings(cdm$cohort1)
attrition(cdm$cohort1)
cohortCount(cdm$cohort1)
```

```
newConceptSetExpression
```
*'conceptSetExpression' object constructor*

# Description

'conceptSetExpression' object constructor

#### Usage

```
newConceptSetExpression(x)
```
#### Arguments

x a named list of tibbles, each of which containing concept set definitions

#### Value

A conceptSetExpression

<span id="page-38-0"></span>newLocalSource *A new local source for the cdm*

# Description

A new local source for the cdm

# Usage

newLocalSource()

# Value

A list in the format of a cdm source

# Examples

```
library(omopgenerics)
newLocalSource()
```
newOmopTable *Create an omop table from a cdm table.*

# Description

Create an omop table from a cdm table.

#### Usage

```
newOmopTable(table)
```
### Arguments

table  $A \text{ cdm\_table.}$ 

# Value

An omop\_table object

<span id="page-39-0"></span>newSummarisedResult *'summarised\_results' object constructor*

#### Description

'summarised\_results' object constructor

# Usage

```
newSummarisedResult(x, settings = attr(x, "settings"))
```
#### Arguments

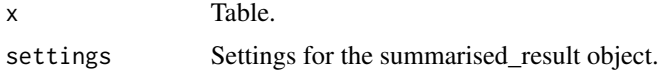

#### Value

A summarised\_result object

```
library(dplyr)
library(omopgenerics)
x \leftarrow \text{tible}"result_id" = 1L,
 "cdm_name" = "cprd",
 "group_name" = "cohort_name",
 "group_level" = "acetaminophen",
 "strata_name" = "sex &&& age_group",
 "strata_level" = c("male &&& <40", "male &&& >=40"),
 "variable_name" = "number_subjects",
 "variable_level" = NA_character_,
 "estimate_name" = "count",
 "estimate_type" = "integer",
 "estimate_value" = c("5", "15"),
  "additional_name" = "overall",
  "additional_level" = "overall"
) |>
  newSummarisedResult()
x
settings(x)
summary(x)
x \leftarrow \text{tible}"result_id" = 1L,
 "cdm_name" = "cprd",
```
# <span id="page-40-0"></span>omopColumns 41

```
"group_name" = "cohort_name",
 "group_level" = "acetaminophen",
 "strata_name" = "sex &&& age_group",
 "strata_level" = c("male &&& <40", "male &&& >=40"),
 "variable_name" = "number_subjects",
 "variable_level" = NA_character_,
 "estimate_name" = "count",
 "estimate_type" = "integer",
 "estimate_value" = c("5", "15"),
 "additional_name" = "overall",
  "additional_level" = "overall"
) |>
 newSummarisedResult(settings = tibble(
    result_id = 1L, result_type = "custom_summary", mock = TRUE, value = 5
 ))
x
settings(x)
summary(x)
```
omopColumns *Required columns that the standard tables in the OMOP Common Data Model must have.*

# Description

Required columns that the standard tables in the OMOP Common Data Model must have.

#### Usage

```
omopColumns(table, required = TRUE, version = "5.3")
```
### Arguments

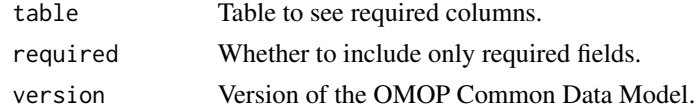

#### Value

Character vector with the column names

#### Examples

library(omopgenerics)

omopColumns("person")

<span id="page-41-0"></span>

Standard tables that a cdm reference can contain in the OMOP Common Data Model.

#### Usage

omopTables(version = "5.3")

# Arguments

version Version of the OMOP Common Data Model.

# Value

Standard tables

# Examples

library(omopgenerics)

omopTables()

participants *It returns the participants that contributed to a particular analysis*

#### Description

It returns the participants that contributed to a particular analysis

#### Usage

```
participants(result, ...)
```
# Arguments

result A result object. ... ...

#### Value

Table with the participants

<span id="page-42-0"></span>Print a CDM reference object

# Usage

## S3 method for class 'cdm\_reference'  $print(x, \ldots)$ 

#### Arguments

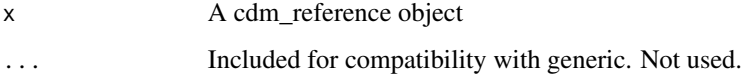

#### Value

Invisibly returns the input

```
library(omopgenerics)
cdm <- cdmFromTables(
  tables = list(
    "person" = dplyr::tibble(
      person_id = c(1, 2, 3), gender\_concept_id = 0, year_of_birth = 1990,race_concept_id = 0, ethnicity_concept_id = 0
    ),
    "observation_period" = dplyr::tibble(
      observation\_period\_id = 1:3, person\_id = 1:3,
      observation_period_start_date = as.Date("2000-01-01"),
      observation_period_end_date = as.Date("2025-12-31"),
      period_type_concept_id = 0
    \lambda),
  cdmName = "mock"
\lambdaprint(cdm)
```
<span id="page-43-0"></span>print.codelist *Print a codelist*

# Description

Print a codelist

# Usage

## S3 method for class 'codelist'  $print(x, \ldots)$ 

#### Arguments

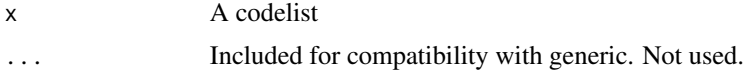

# Value

Invisibly returns the input

### Examples

```
codes \le list("disease X'' = c(1, 2, 3), "disease Y'' = c(4, 5))
codes <- newCodelist(codes)
print(codes)
```
print.codelist\_with\_details *Print a codelist with details*

#### Description

Print a codelist with details

#### Usage

## S3 method for class 'codelist\_with\_details'  $print(x, \ldots)$ 

# Arguments

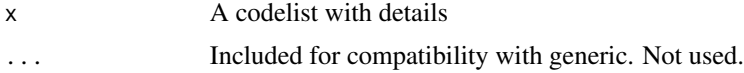

# <span id="page-44-0"></span>print.conceptSetExpression 45

# Value

Invisibly returns the input

#### Examples

```
codes \le list("disease X" = dplyr::tibble(concept_id = c(1, 2, 3),
                                          other= c("a", "b", "c")))
codes <- newCodelistWithDetails(codes)
print(codes)
```
print.conceptSetExpression

*Print a concept set expression*

# Description

Print a concept set expression

# Usage

## S3 method for class 'conceptSetExpression'  $print(x, \ldots)$ 

#### Arguments

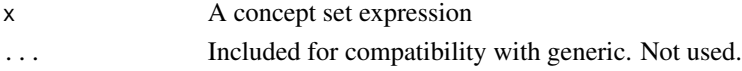

# Value

Invisibly returns the input

```
asthma_cs <- list("asthma_narrow" = dplyr::tibble(
  "concept_id" = 1,
  "excluded" = FALSE,
  "descendants" = TRUE,
  "mapped" = FALSE
),
"asthma_broad" = dplyr::tibble(
  "concept_id" = c(1,2),
  "excluded" = FALSE,
  "descendants" = TRUE,
  "mapped" = FALSE
))
asthma_cs <- newConceptSetExpression(asthma_cs)
print(asthma_cs)
```
<span id="page-45-0"></span>

Read a table from the cdm\_source and add it to to the cdm.

#### Usage

```
readSourceTable(cdm, name)
```
#### Arguments

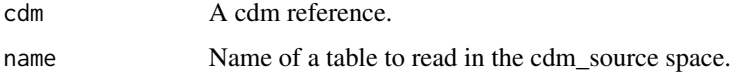

# Value

A cdm\_reference with new table.

recordCohortAttrition *Update cohort attrition.*

# Description

Update cohort attrition.

#### Usage

```
recordCohortAttrition(cohort, reason, cohortId = NULL)
```
# Arguments

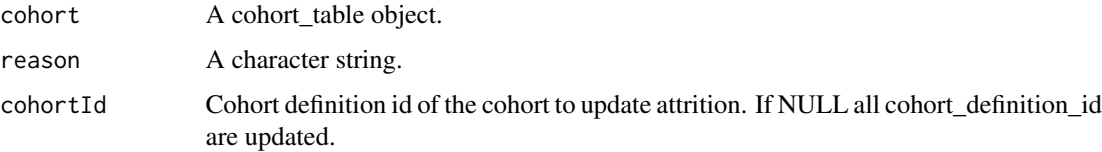

### Value

cohort\_table with updated attrition.

# <span id="page-46-0"></span>resultColumns 47

#### Examples

```
library(omopgenerics)
library(dplyr, warn.conflicts = FALSE)
person <- tibble(
 person_id = 1, gender\_concept_id = 0, year_of_birth = 1990,
 race_concept_id = 0, ethnicity_concept_id = 0)
observation_period <- tibble(
 observation_period_id = 1, person_id = 1,
 observation_period_start_date = as.Date("2000-01-01"),
 observation_period_end_date = as.Date("2025-12-31"),
 period_type_concept_id = 0
)
cohort <- tibble(
 cohort\_definition\_id = c(1, 1, 1, 2),
 subject_id = 1,
 cohort_start_date = as.Date(c("2020-01-01", "2021-01-01", "2022-01-01", "2022-01-01")),
 cohort_end_date = as.Date(c("2020-01-01", "2021-01-01", "2022-01-01", "2022-01-01")),
\lambdacdm <- cdmFromTables(
 tables = list("person" = person, "observation_period" = observation_period),
 cdmName = "my_example_cdm",
 cohortTables = list("cohort1" = cohort)
)
cdm$cohort1
attrition(cdm$cohort1)
cdm$cohort1 <- cdm$cohort1 |>
 group_by(cohort_definition_id, subject_id) |>
 filter(cohort_start_date == min(cohort_start_date)) |>
 ungroup() |>
 compute(name = "cohort1", temporary = FALSE) |>
 recordCohortAttrition("Restrict to first observation")
cdm$cohort1
attrition(cdm$cohort1)
```
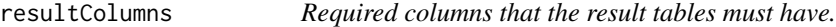

#### Description

Required columns that the result tables must have.

#### Usage

```
resultColumns(table = "summarised_result")
```
#### Arguments

table Table to see required columns.

# Value

Required columns

# Examples

library(omopgenerics)

resultColumns()

#### settings *Get settings from an object.*

# Description

Get settings from an object.

#### Usage

settings(x)

#### Arguments

x Object

# Value

A table with the settings of the object.

settings.cohort\_table *Get cohort settings from a cohort\_table object.*

# Description

Get cohort settings from a cohort\_table object.

#### Usage

## S3 method for class 'cohort\_table' settings(x)

<span id="page-47-0"></span>

#### <span id="page-48-0"></span>**Arguments**

x A cohort\_table object.

# Value

A table with the details of the cohort settings.

# Examples

```
library(omopgenerics)
library(dplyr, warn.conflicts = FALSE)
person <- tibble(
  person_id = 1, gender\_concept_id = 0, year_of_birth = 1990,
  race_concept_id = 0, ethnicity_concept_id = 0)
observation_period <- tibble(
  observation\_period\_id = 1, person\_id = 1,
  observation_period_start_date = as.Date("2000-01-01"),
  observation_period_end_date = as.Date("2025-12-31"),
  period_type_concept_id = 0
)
cohort <- tibble(
  cohort_definition_id = 1,
  subject_id = 1,
  cohort_start_date = as.Date("2010-01-01"),
  cohort_end_date = as.Date("2012-01-01")
\mathcal{L}cdm <- cdmFromTables(
  tables = list("person" = person, "observation_period" = observation_period),
  cdmName = "test",
  cohortTables = list("my_cohort" = cohort)
)
settings(cdm$my_cohort)
cdm$my_cohort <- cdm$my_cohort |>
  newCohortTable(cohortSetRef = tibble(
   cohort_definition_id = 1, cohort_name = "new_name"
  ))
settings(cdm$my_cohort)
```
settings.summarised\_result

*Get settings from a summarised\_result object.*

Get settings from a summarised\_result object.

#### Usage

```
## S3 method for class 'summarised_result'
settings(x)
```
#### Arguments

x A summarised\_result object.

#### Value

A table with the settings.

```
library(omopgenerics)
library(dplyr, warn.conflicts = FALSE)
person <- tibble(
  person_id = 1, gender\_concept_id = 0, year_of_birth = 1990,
  race_concept_id = 0, ethnicity_concept_id = 0\lambdaobservation_period <- tibble(
  observation\_period\_id = 1, person\_id = 1,
  observation_period_start_date = as.Date("2000-01-01"),
  observation_period_end_date = as.Date("2025-12-31"),
  period_type_concept_id = 0
\lambdacohort <- tibble(
  cohort_definition_id = 1,
  subject_id = 1,
  \text{cohort}\_ \text{start}\_ \text{date} = \text{as}\_ \text{Date}('2010-01-01''),
  cohort_end_date = as.Date("2012-01-01")
\lambdacdm <- cdmFromTables(
  tables = list("person" = person, "observation_period" = observation_period),
  cdmName = "test",
  cohortTables = list("my_cohort" = cohort)
)
result <- summary(cdm$my_cohort)
settings(result)
```
<span id="page-50-0"></span>

Get the source type of a cdm\_source.

#### Usage

```
sourceType(cdmSource)
```
# Arguments

cdmSource A cdm\_source object.

#### Value

A character vector that defines the type of cdm\_source.

summary.cdm\_reference *Summary a cdm reference*

# Description

Summary a cdm reference

#### Usage

```
## S3 method for class 'cdm_reference'
summary(object, ...)
```
# Arguments

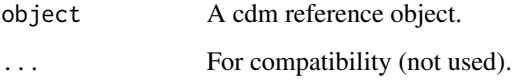

#### Value

A summarised\_result object with a summary of the data contained in the cdm.

#### Examples

```
library(dplyr, warn.conflicts = FALSE)
person <- tibble(
  person_id = 1, gender_concept_id = 0, year_of_birth = 1990,
  race_concept_id = 0, ethnicity_concept_id = 0)
observation_period <- tibble(
  observation\_period\_id = 1, person\_id = 1,
  observation_period_start_date = as.Date("2000-01-01"),
  observation_period_end_date = as.Date("2025-12-31"),
  period_type_concept_id = 0
)
cdm <- cdmFromTables(
  tables = list("person" = person, "observation_period" = observation_period),
  cdmName = "test"
\lambdasummary(cdm)
```
summary.cohort\_table *Summary a generated cohort set*

#### Description

Summary a generated cohort set

#### Usage

## S3 method for class 'cohort\_table' summary(object, ...)

#### Arguments

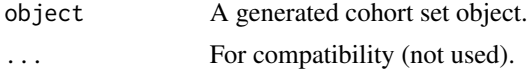

#### Value

A summarised\_result object with a summary of a cohort\_table.

```
library(dplyr, warn.conflicts = FALSE)
person <- tibble(
  person_id = 1, gender_concept_id = 0, year_of_birth = 1990,
  race_concept_id = 0, ethnicity_concept_id = 0
```
<span id="page-51-0"></span>

```
)
observation_period <- tibble(
  observation\_period\_id = 1, person_id = 1,
  observation_period_start_date = as.Date("2000-01-01"),
  observation_period_end_date = as.Date("2025-12-31"),
  period_type_concept_id = 0
)
cdm <- cdmFromTables(
  tables = list("person" = person, "observation_period" = observation_period),
  cdmName = "test",
  cohortTables = list("cohort1" = tibble(
   cohort_definition_id = 1,
    subject_id = 1,
   cohort_start_date = as.Date("2010-01-01"),
    cohort_end_date = as.Date("2010-01-05")
 ))
\mathcal{L}summary(cdm$cohort1)
```
summary.summarised\_result

*Summary a summarised\_result*

#### Description

Summary a summarised\_result

#### Usage

```
## S3 method for class 'summarised_result'
summary(object, ...)
```
#### Arguments

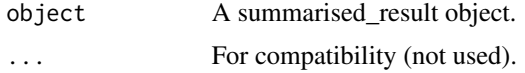

#### Value

A summary of the result\_types contained in a summarised\_result object.

```
library(dplyr, warn.conflicts = FALSE)
person <- tibble(
  person_id = 1, gender_concept_id = 0, year_of_birth = 1990,
```

```
race_concept_id = 0, ethnicity_concept_id = 0)
observation_period <- tibble(
  observation_period_id = 1, person_id = 1,
  observation_period_start_date = as.Date("2000-01-01"),
  observation_period_end_date = as.Date("2025-12-31"),
  period_type_concept_id = 0
\lambdacdm <- cdmFromTables(
  tables = list("person" = person, "observation_period" = observation_period),
  cdmName = "test"
\mathcal{L}result <- summary(cdm)
summary(result)
```
suppress *Function to suppress counts in result objects*

#### Description

Function to suppress counts in result objects

#### Usage

```
suppress(result, minCellCount = 5)
```
#### Arguments

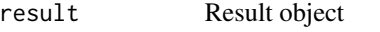

minCellCount Minimum count of records to report results.

# Value

Table with suppressed counts

<span id="page-54-0"></span>suppress.summarised\_result

*Function to suppress counts in result objects*

#### Description

Function to suppress counts in result objects

#### Usage

```
## S3 method for class 'summarised_result'
suppress(result, minCellCount = 5)
```
#### **Arguments**

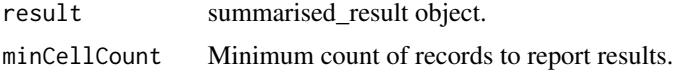

#### Value

summarised result with suppressed counts.

```
library(dplyr, warn.conflicts = FALSE)
library(omopgenerics)
my_result <- tibble(
  "result_id" = "1","cdm_name" = "mock",
  "result_type" = "summarised_characteristics",
  "package_name" = "omopgenerics",
  "package_version" = as.character(utils::packageVersion("omopgenerics")),
  "group_name" = "overall",
  "group_level" = "overall",
  "strata_name" = c(rep("overall", 6), rep("sex", 3)),"strata_level" = c(rep("overall", 6), "male", "female", "female"),
  "variable_name" = c("number records", "age_group", "age_group",
  "age_group", "age_group", "my_variable", "number records", "age_group",
  "age_group"),
  "variable_level" = c(NA, "<50", "<50", ">=50", ">=50", NA, NA,
  "50", "50","estimate_name" = c("count", "count", "percentage", "count", "percentage",
  "random", "count", "count", "percentage"),
  "estimate_type" = c("integer", "integer", "percentage", "integer",
  "percentage", "numeric", "integer", "integer", "percentage"),
  "estimate_value" = c("10", "5", "50", "3", "30", "1", "3", "12", "6"),
  "additional_name" = "overall",
  "additional_level" = "overall"
```

```
)
my_result <- newSummarisedResult(my_result)
my_result |> glimpse()
my_result <- suppress(my_result, minCellCount = 5)
my_result |> glimpse()
```
#### tableName *Get the table name of a* cdm\_table*.*

#### Description

Get the table name of a cdm\_table.

# Usage

tableName(table)

# Arguments

table A cdm\_table.

#### Value

A character with the name.

#### Examples

```
library(omopgenerics)
library(dplyr, warn.conflicts = FALSE)
cdm <- cdmFromTables(
 tables = list(
    "person" = tibble(
     person_id = c(1, 2, 3), gender\_concept_id = 0, year_of_birth = 1990,race_concept_id = 0, ethnicity_concept_id = 0),
    "observation_period" = tibble(
     observation_period_id = 1:3, person_id = 1:3,
     observation_period_start_date = as.Date("2000-01-01"),
     observation_period_end_date = as.Date("2025-12-31"),
     period_type_concept_id = 0
   )
 ),
 cdmName = "mock"
)
```
tableName(cdm\$person)

<span id="page-55-0"></span>

<span id="page-56-0"></span>

Get the table source of a cdm\_table.

#### Usage

tableSource(table)

# Arguments

table A cdm\_table.

#### Value

A cdm\_source object.

```
library(omopgenerics)
library(dplyr, warn.conflicts = FALSE)
cdm <- cdmFromTables(
  tables = list(
    "person" = tibble(
      person_id = c(1, 2, 3), gender\_concept_id = 0, year_of_birth = 1990,race_concept_id = 0, ethnicity_concept_id = 0),
    "observation_period" = tibble(
      observation_period_id = 1:3, person_id = 1:3,
      observation_period_start_date = as.Date("2000-01-01"),
      observation_period_end_date = as.Date("2025-12-31"),
      period_type_concept_id = 0
   )
  ),
  cdmName = "mock"
\lambda
```

```
tableSource(cdm$person)
```
<span id="page-57-0"></span>

Create a temporary prefix for tables, that contains a unique prefix that starts with tmp.

#### Usage

tmpPrefix()

#### Value

A temporary prefix.

# Examples

library(omopgenerics) tmpPrefix()

toSnakeCase *Convert a character vector to snake case*

#### Description

Convert a character vector to snake case

#### Usage

toSnakeCase(x)

#### Arguments

x Character vector to convert

#### Value

A snake\_case vector

# Examples

toSnakeCase("myVariable")

toSnakeCase(c("cohort1", "Cohort22b"))

<span id="page-58-0"></span>uniqueId *Get a unique Identifier with a certain number of characters and a prefix.*

# Description

Get a unique Identifier with a certain number of characters and a prefix.

# Usage

```
uniqueId(n = 1, exclude = character(), nChar = 3, prefix = "id_")
```
# Arguments

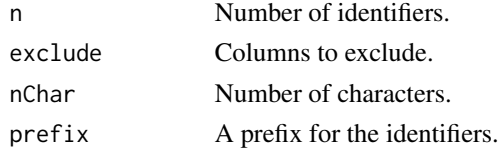

#### Value

A character vector with n unique identifiers.

uniqueTableName *Create a unique table name*

# Description

Create a unique table name

#### Usage

```
uniqueTableName(prefix = "")
```
# Arguments

prefix Prefix for the table names.

#### Value

A string that can be used as a dbplyr temp table name

```
library(omopgenerics)
uniqueTableName()
```
<span id="page-59-0"></span>validateNameLevel *Validate if two columns are valid Name-Level pair.*

# Description

Validate if two columns are valid Name-Level pair.

# Usage

```
validateNameLevel(x, nameColumn, levelColumn, sep = " &&& ", warn = FALSE)
```
# Arguments

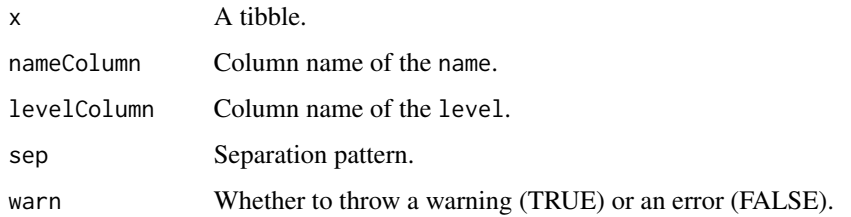

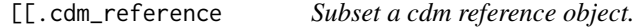

# Description

Subset a cdm reference object.

# Usage

```
## S3 method for class 'cdm_reference'
x[[name]]
```
# Arguments

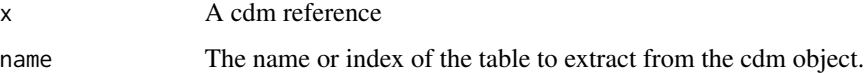

#### Value

A single cdm table reference

# <span id="page-60-0"></span>[[<-.cdm\_reference 61

# Examples

```
library(omopgenerics)
library(dplyr, warn.conflicts = FALSE)
cdm <- cdmFromTables(
  tables = list(
    "person" = tibble(
     person_id = c(1, 2, 3), gender\_concept_id = 0, year_of_birth = 1990,race_concept_id = 0, ethnicity_concept_id = 0),
    "observation_period" = tibble(
     observation\_period\_id = 1:3, person\_id = 1:3,
      observation_period_start_date = as.Date("2000-01-01"),
     observation_period_end_date = as.Date("2025-12-31"),
      period_type_concept_id = 0
   )
  ),
  cdmName = "mock"
)
cdm[["person"]]
```
[[<-.cdm\_reference *Assign a table to a cdm reference.*

# Description

Assign a table to a cdm reference.

#### Usage

```
## S3 replacement method for class 'cdm_reference'
cdm[[name]] <- value
```
#### Arguments

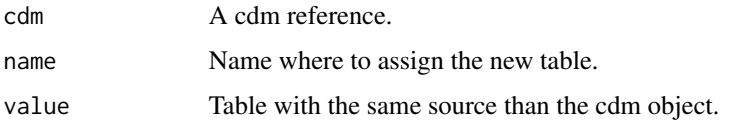

#### Value

The cdm reference.

<span id="page-61-0"></span>\$.cdm\_reference *Subset a cdm reference object.*

# Description

Subset a cdm reference object.

#### Usage

## S3 method for class 'cdm\_reference' x\$name

#### Arguments

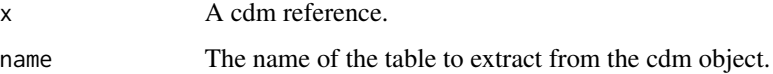

#### Value

A single cdm table reference

```
library(omopgenerics)
library(dplyr, warn.conflicts = FALSE)
cdm <- cdmFromTables(
  tables = list(
    "person" = tibble(
     person_id = c(1, 2, 3), gender\_concept_id = 0, year_of_birth = 1990,race_concept_id = 0, ethnicity_concept_id = 0),
    "observation_period" = tibble(
      observation\_period\_id = 1:3, person\_id = 1:3,
      observation_period_start_date = as.Date("2000-01-01"),
      observation_period_end_date = as.Date("2025-12-31"),
      period_type_concept_id = 0
   )
  ),
  cdmName = "mock"
)
cdm$person
```
<span id="page-62-0"></span>\$<-.cdm\_reference *Assign an table to a cdm reference.*

#### Description

Assign an table to a cdm reference.

#### Usage

## S3 replacement method for class 'cdm\_reference' cdm\$name <- value

# Arguments

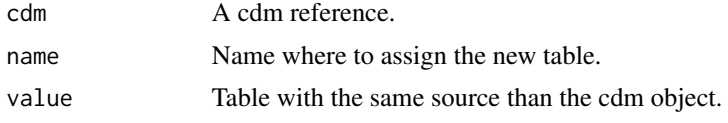

#### Value

The cdm reference.

#### Examples

```
library(omopgenerics)
cdm <- cdmFromTables(
  tables = list(
    "person" = dplyr::tibble(
      person_id = c(1, 2, 3), gender\_concept_id = 0, year_of_birth = 1990,race_concept_id = 0, ethnicity_concept_id = 0),
    "observation_period" = dplyr::tibble(
      observation\_period\_id = 1:3, person\_id = 1:3,
      observation_period_start_date = as.Date("2000-01-01"),
      observation_period_end_date = as.Date("2025-12-31"),
      period_type_concept_id = 0
   \lambda),
  cdmName = "mock"
)
```
cdm\$person

# <span id="page-63-0"></span>**Index**

[[.cdm\_reference, [60](#page-59-0) [[<-.cdm\_reference, [61](#page-60-0) \$.cdm\_reference, [62](#page-61-0) \$<-.cdm\_reference, [63](#page-62-0) achillesColumns, [3](#page-2-0) achillesTables, [4](#page-3-0) attrition, [5](#page-4-0) attrition.cohort\_table, [5](#page-4-0) bind, [6](#page-5-0) bind.cohort\_table. [7](#page-6-0) bind.summarised\_result, [8](#page-7-0) cdmFromTables, [9](#page-8-0) cdmName, [10](#page-9-0) cdmReference, [11](#page-10-0) cdmSelect, [12](#page-11-0) cdmSource, [12](#page-11-0) cdmSourceType, [13](#page-12-0) cdmTableFromSource, [14](#page-13-0) cdmVersion, [15](#page-14-0) checkCohortRequirements, [16](#page-15-0) cohortCodelist, [17](#page-16-0) cohortColumns, [18](#page-17-0) cohortCount, [19](#page-18-0) cohortTables, [20](#page-19-0) collect.cdm\_reference, [21](#page-20-0) collect.cohort\_table, [22](#page-21-0) compute.cdm\_table, [22](#page-21-0) dropSourceTable, [23](#page-22-0) dropTable, [23](#page-22-0) emptyAchillesTable, [24](#page-23-0) emptyCdmReference, [25](#page-24-0) emptyCodelist, [26](#page-25-0) emptyCodelistWithDetails, [26](#page-25-0)

emptyCohortTable, [27](#page-26-0) emptyOmopTable, [28](#page-27-0) emptySummarisedResult, [29](#page-28-0) estimateTypeChoices, [29](#page-28-0) exportSummarisedResult, [30](#page-29-0) getCohortId, [30](#page-29-0) getCohortName, [31](#page-30-0) getPersonIdentifier, [31](#page-30-0) insertFromSource, [32](#page-31-0) insertTable, [32](#page-31-0) listSourceTables, [33](#page-32-0) newAchillesTable, [33](#page-32-0) newCdmReference, [34](#page-33-0) newCdmSource, [35](#page-34-0) newCdmTable, [35](#page-34-0) newCodelist, [36](#page-35-0) newCodelistWithDetails, [36](#page-35-0) newCohortTable, [37](#page-36-0) newConceptSetExpression, [38](#page-37-0) newLocalSource, [39](#page-38-0) newOmopTable, [39](#page-38-0) newSummarisedResult, [40](#page-39-0) omopColumns, [41](#page-40-0) omopTables, [42](#page-41-0) participants, [42](#page-41-0) print.cdm\_reference, [43](#page-42-0) print.codelist, [44](#page-43-0) print.codelist\_with\_details, [44](#page-43-0) print.conceptSetExpression, [45](#page-44-0) readSourceTable, [46](#page-45-0)

recordCohortAttrition, [46](#page-45-0) resultColumns, [47](#page-46-0)

settings, [48](#page-47-0) settings.cohort\_table, [48](#page-47-0) settings.summarised\_result, [49](#page-48-0) sourceType, [51](#page-50-0)

#### INDEX 65

summary.cdm\_reference , [51](#page-50-0) summary.cohort\_table , [52](#page-51-0) summary.summarised\_result, [53](#page-52-0) suppress , [54](#page-53-0) suppress.summarised\_result, [55](#page-54-0)

tableName , [56](#page-55-0) tableSource , [57](#page-56-0) tmpPrefix , [58](#page-57-0) toSnakeCase , [58](#page-57-0)

uniqueId, [59](#page-58-0) uniqueTableName , [59](#page-58-0)

validateNameLevel , [60](#page-59-0)